## **CS61B Lecture #12**

**Today:** Various odds and ends in suppor<sup>t</sup> of abstraction.

**Readings:** At this point, we have looked at Chapters 1–9 of Head First Java. Today's lecture is about Chapters <sup>9</sup> and 11. For Friday, <sup>p</sup>leaseread Chapter 10 of *HFJ* and Chapter 3 ("Numbers") from *Assorted*<br>... Material on Java.

## **Parent constructors**

- In lecture notes #5, talked about how Java allows implementer of <sup>a</sup> class to control all manipulation of objects of that class.
- In particular, this means that Java <sup>g</sup>ives the constructor of <sup>a</sup> class the first shot at each new object.
- When one class extends another, there are two constructors—onefor the paren<sup>t</sup> type and one for the new (child) type.
- In this case, Java guarantees that one of the parent's constructors is called first. In effect, there is <sup>a</sup> call to <sup>a</sup> paren<sup>t</sup> constructor at the beginning of every one of the child's constructors.
- You can call the parent's constructor yourself. By default, Java calls the "default" (parameterless) constructor.

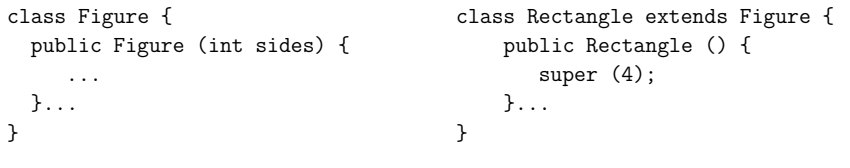

Last modified: Mon Oct <sup>22</sup> 15:34:06 <sup>2007</sup>

CS61B: Lecture #12 <sup>1</sup>

# **What to do About Errors?**

- Large amount of any production program devoted to detecting andresponding to errors.
- Some errors are external (bad input, network failures); others areinternal errors in programs.
- When method has stated precondition, it's the client's job to comply.
- Still, it's nice to detect and repor<sup>t</sup> client's errors.
- In Java, we throw exception objects, typically:

throw new SomeException (optional description);

- Exceptions are objects. By convention, they are <sup>g</sup>iven two constructors: one with no arguments, and one with <sup>a</sup> descriptive string argument (which the exception stores).
- Java system throws some exceptions implicitly, as when you dereference <sup>a</sup> null pointer, or exceed an array bound.

# **Catching Exceptions**

- <sup>A</sup> **throw** causes each active method call to terminate abruptly, until (and unless) we come to <sup>a</sup> **try** block.
- Catch exceptions and do something corrective with **try**:

try {

Last modified: Mon Oct <sup>22</sup> 15:34:06 <sup>2007</sup>

Stuff that might throw exception;

- } catch (SomeException e) {Do something reasonable;
- } catch (SomeOtherException e) {Do something else reasonable;

}

Go on with life;

- When SomeException exception occurs in "Stuff. . . ," we immediately "do something reasonable" and then "go on with life."
- Descriptive string (if any) available as e.getMessage() for error messages and the like.

CS61B: Lecture #12 <sup>2</sup>

#### **Exceptions: Checked vs. Unchecked**• The object thrown by **throw** command must be <sup>a</sup> subtype of Throwable (in java.lang). • Java pre-declares several such subtypes, among them**–** Error, used for serious, unrecoverable errors; **–** Exception, intended for all other exceptions; **–** RuntimeException, <sup>a</sup> subtype of Exception intended mostly for programming errors too common to be worth declaring. • Pre-declared exceptions are all subtypes of one of these. • Any subtype of Error or RuntimeException is said to be unchecked. • All other exception types are checked. Last modified: Mon Oct <sup>22</sup> 15:34:06 <sup>2007</sup> CS61B: Lecture #12 <sup>5</sup> **Unchecked Exceptions** • Intended for **–** Programmer errors: many library functions throw IllegalArgumentException when one fails to meet <sup>a</sup> precondition.**–** Errors detected by the basic Java system: e.g., ∗ Executing x.y when <sup>x</sup> is null, ∗ Executing A[i] when <sup>i</sup> is out of bounds, ∗ Executing (String) <sup>x</sup> when <sup>x</sup> turns out not to point to <sup>a</sup> String. **–** Certain catastrophic failures, such as running out of memory. • May be thrown anywhere at any time with no special preparation. Last modified: Mon Oct <sup>22</sup> 15:34:06 <sup>2007</sup> CS61B: Lecture #12 <sup>6</sup> **Checked Exceptions** • Intended to indicate exceptional circumstances that are not necessarily programmer errors. Examples: **–** Attempting to open <sup>a</sup> file that does not exist. **–** Input or output errors on <sup>a</sup> file. **–** Receiving an interrupt. • Every checked exception that can occur inside <sup>a</sup> method must either be handled by <sup>a</sup> try statement, or reported in the method's declaration.• For example, void myRead () throws IOException, InterruptedException { ... } means that myRead (or something it calls) *might* throw <code>IOException</code> or InterruptedException. • Language Design: Why did Java make the following illegal? class Parent { class Child extends Parent { class Child extends Parent { void f () { ... } void f () throws IOExcept void <sup>f</sup> () { ... } void <sup>f</sup> () throws IOException { ... }} }**Good Practice**• Throw exceptions rather than using print statements and System.exit everywhere,  $\bullet$   $\ldots$  because response to a problem may depend on the caller, not just method where problem arises. • Nice to throw an exception when programmer violates preconditions. • Particularly goo<sup>d</sup> idea to throw an exception rather than let badinput corrup<sup>t</sup> <sup>a</sup> data structure. • Good idea to document when methods throw exceptions. • To convey information about the cause of exceptional condition, pu<sup>t</sup> it into the exception rather than into some <sup>g</sup>lobal variable: class MyBad extends Exception  $\{$  try  $\{$  ... } catch (MyBad e) { public IntList errs; MyBad (IntList nums) { errs=nums; } ... e.errs ... }}